## Using the U.S. Census Bureau's TIGERweb Application to Determine if Your Hospital is Located in an Urbanized Area

- 1. Open the TIGERweb application at <a href="https://tigerweb.geo.census.gov/tigerweb2020/">https://tigerweb.geo.census.gov/tigerweb2020/</a>.
- 2. In the lefthand pane, select "Census 2010" from the Select Vintage dropdown menu. (Note: The 2020 Census urban area delineations are expected to be released in 2022.)

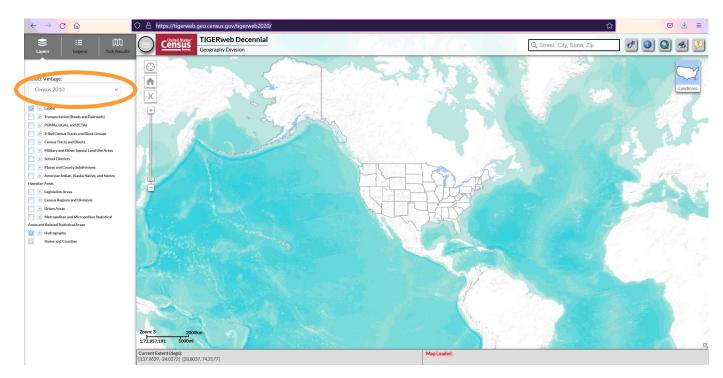

3. At the top of the map, towards the righthand side of the screen, enter the address of the hospital in the Search bar. Hit Enter. The full address should appear directly below the search bar. Click on it to select.

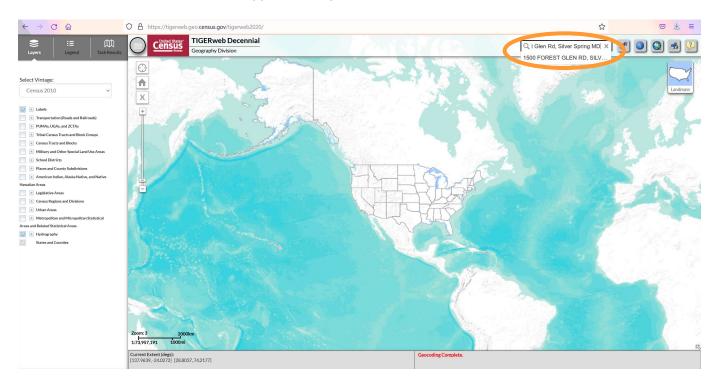

4. The map will navigate to the address, and the lefthand pane will show the geocoder results. To turn on the urban area layer in the map, select Layers at the top of the lefthand pane.

|                                                                                                    | O A https://tigerweb        | .geo. <b>census.gov</b> /tigerweb2020/   |     |      |                          | <b>☆</b> | ⊚ ₹ ≡  |
|----------------------------------------------------------------------------------------------------|-----------------------------|------------------------------------------|-----|------|--------------------------|----------|--------|
| Eayers Egend Task Results                                                                                                    | Census<br>Location          | TIGERweb Decennial<br>Geography Division |     |      | C ST GLEN RD, SILVER SPF | × 🕐 🗿    | Q 🛃 🖓  |
| Lipeti     April   Select Vintage:       Cersus 2010         Image:         Image:         Imag | Zoom: 18 40m<br>12,257 40m  | 1000070930018357                         | MAR | €AND |                          |          | Ladras |
|                                                                                                    | [-77.0391, 39.0144] [-77.03 | 14, 37,0170]                             |     |      |                          |          |        |

5. Select the checkbox next to "Urban Areas" in the list. Click the plus sign next to Urban Areas and make sure that Urbanized Areas is checked, and that the sliding transparency toggle is all the way to the right.

| See     IE     Image: Constraint of the second second sec | s |
|----------------------------------------------------------------------------------------------------|---|
| Select Vintage:                                                                                                    |   |
| <ul> <li>Labels</li> <li>Transportation (Roads and Railroads)</li> <li>PUMAs, UGAs, and ZCTAs</li> <li>Tribal Census Tracts and Block Groups</li> <li>Census Tracts and Blocks</li> <li>Military and Other Special Land Use Areas</li> <li>School Districts</li> <li>Places and County Subdivisions</li> </ul>                                                                                                    |   |
| American Indian, Alaska Native, and Native Hawaiian Areas                                                                                                    |   |
| <ul> <li>Egislative Areas</li> <li>Census Regions and Divisions</li> <li>Urban Areas</li> </ul>                                                                                                    |   |
| Urbanized Areas Urban Clusters Metropolitan and Micropolitan Statistical                                                                                                    |   |
| Areas and Remarked of the Charless                                                                                                    |   |

6. If the address you entered is in an urbanized area, the blue dot representing the location will appear in a blue area on the map. (You may need to zoom out on the map to see the full scope of the urbanized area.) If the address you entered does not appear in a blue area in the map, it is not in an urbanized area and is considered rural for the purposes of the hospital generator pre-calculated benefit.

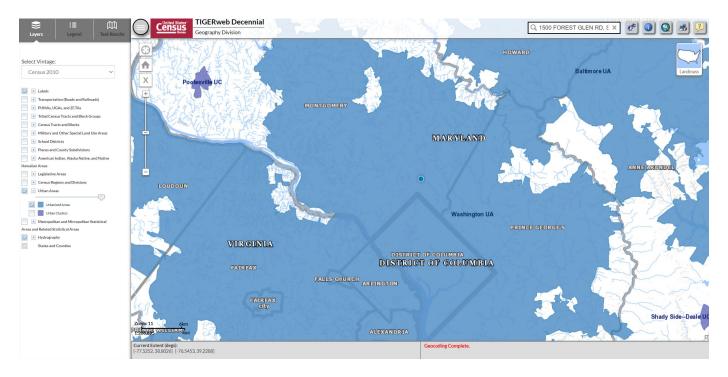